## Sliverlight

[Sliverlight][VisualStudio][[C#\]](http://typea.info/tips/wiki.cgi?page=C%23)

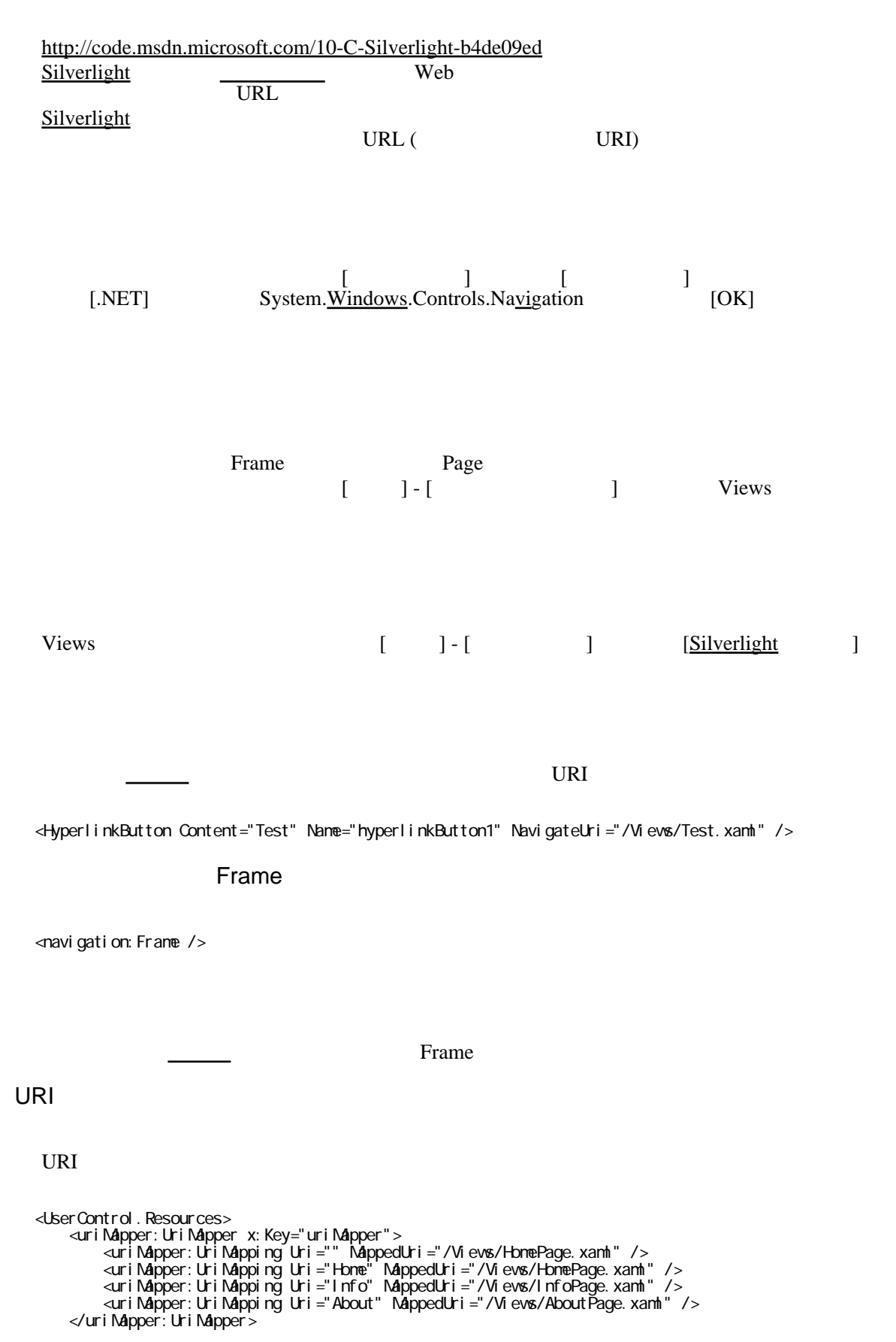

```
 </UserControl.Resources>
 <Grid x: Name="Layout Root">
 : 100 minutes
  <StackPanel Grid.Row="0" Orientation="Horizontal" Background="LightCyan">
  <HyperlinkButton Content="Home" NavigateUri="Home" />
  <HyperlinkButton Content="Info" NavigateUri="Info" />
  <HyperlinkButton Content="About" NavigateUri="About" />
     </StackPanel>
  <navigation:Frame Grid.Row="1" Background="LightYellow"
 UriMapper="{StaticResource uriMapper}"/>
  </Grid>
URI マッピングにはなります。
  URIUri /MappedUri
 : 2002 - 2003 - 2004
  <uriMapper:UriMapping Uri="About" MappedUri="/Views/AboutPage.xaml" />
  <uriMapper:UriMapping Uri="/{arg}" MappedUri="/Views/InfoPage.xaml?arg={arg}" />
 </uri Mapper: Uri Mapper>
          ・これは「/」の直後に渡されたパラメーターを「/Views/InfoPage.xaml?arg=」の後ろに追加
  vigateTo
  protected override void OnNavigatedTo(NavigationEventArgs e)
  {
    if (NavigationContext. QueryString. ContainsKey("arg"))
     {
         textInfo.Text = "Information: " + NavigationContext.QueryString["arg"];
     }
     else
     {
        textInfo.Text = "Information: (empty)";
     }
  }
```
## ChildWindow

[http://www.atmarkit.co.jp/fdotnet/chushin/silverlight3develop\\_01/silverlight3develop\\_01\\_03.html](http://www.atmarkit.co.jp/fdotnet/chushin/silverlight3develop_01/silverlight3develop_01_03.html)

ChildWindow ChildWindow

ChildWindow

( [Silverlight](http://typea.info/tips/wiki.cgi?page=Silverlight) UserControl )  $\overline{\phantom{a}}$ 

ChildWindow<br>
ChildWindow ChildWindow<br>
<u>Silverlight</u> ChildWindow UserContr

ChildWindow1 childWindow = new ChildWindow1(); childWindow Show();

## Silverlight

HtmlPage.Window.Na[vig](http://typea.info/tips/wiki.cgi?page=vi)ate

Web window HtmlWindow System.[Windows](http://typea.info/tips/wiki.cgi?page=Windows).Browser N[avi](http://typea.info/tips/wiki.cgi?page=vi)gate

 $.$ /index/index.html

Uri linkUri = new Uri("../index/index.html", UriKind. Relative); HtmlPage.Window.Navigate(linkUri, "\_self");

## Google

 Uri linkUri = new Uri("http://google.co.jp/"); HtmlPage. Window.Navigate(linkUri, "\_blank");

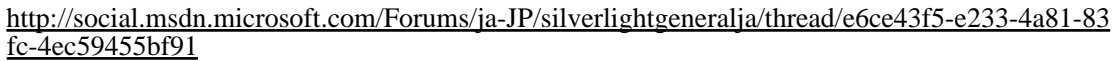

System.Windows.Browser <br>Silverlight HTML(Javascript) Silverlight And Silverlight HTML(Javascript)

HTML(Javascript)

JavaScript Silverlight

Opener

Html Page. Window.GetProperty("opener");

クラスを利用して[メッセージのやり取りを行うことができます](http://msdn.microsoft.com/ja-jp/library/dd833063(v=vs.95).aspx)

[Silverlight](http://typea.info/tips/wiki.cgi?page=Silverlight) System[.Windows](http://typea.info/tips/wiki.cgi?page=Windows).Messaging

[http://msdn.microsoft.com/ja-jp/library/dd833063\(v=vs.95\).aspx](http://msdn.microsoft.com/ja-jp/library/dd833063(v=vs.95).aspx)